## **Es gibt Bedarf bei einer Mengenerfassung Zusatzinformationen abzustellen**

Version: 25. 10 2018

Der BVBS AK Datenaustausch hat dazu in einer Telko vom 9. 4. 2018 festgelegt:

# **1) Das Feld Erläuterung wird vergrößert**

Das Feld Erläuterung aus der "Allgemeine Mengenberechnung" (REB 23.003 Ausgabe 2009) soll von 9 Zeichen auf 56 Zeichen vergrößert werden.

### Beispiel:

Kabel AB-ZT Strang 18-45 91 45,5+12,6+8,4=

Die DA11 wird nicht geändert. Die Erläuterung wird dort ggf. abgeschnitten. Die X31 wird um ein BVBS-Element erweitert. Darin wird die komplette lange Erläuterung abgestellt. Der "DA11-Bereich" in der X31 bleibt unverändert; dort werden dann die ersten 9 Zeichen der Erläuterung abgestellt. Die beiden Erläuterungsfelder dürfen nicht dazu benutzt werden, unterschiedliche Informationen zu transportieren. Das lesende Programm wertet entweder die kurze oder die lange Erläuterung aus, aber nicht beide. Die vergrößerte Erläuterung wird neben der X31 auch in allen GAEB-Datenaustauschphasen im 80er-Bereich (X80 – X89) zugelassen.

### Vorteile:

- Es kann weiter mit der REB 23.003 gearbeitet werden
- Die Anwender können wie gewohnt arbeiten aber mehr dokumentieren
- Die X31-Datei kann mehr als die DA11-Datei GAEB wird gestärkt
- Die maximale Anzahl der Datensätze (Grenze sind 9.999 Blätter) wird nicht so schnell erreicht, da längere Erläuterungen nicht mehr in zusätzlichen Kommentarzeilen abgestellt werden müssen

### Beispiel:

<QDetermItem><br><QTakeoff Row=" Kabel AB-  $10009110=$  0001A0  $\frac{1}{2}$ <BVBS:Explanation>Kabel AB-ZT Strang 18-45</BVBS:Explanation> </QDetermItem>

# **2) X31 und zusätzliche Benutzerinformationen**

#### **Kataloge in GAEB X31**

Die Methode der Kataloge bleibt unberührt in der X31. Strukturierte Katalogdaten werden mittels Ctla und CtlaAssign ausgetauscht.

#### **Zusätzliche Benutzerinformationen**

Analog zu den Kataloginformationen werden die Benutzerinformationen im Kopfbereich des Leistungsverzeichnisses definiert und die einzelnen Informationen den Mengenermittlungszeilen zugeordnet.

Die Definition erfolgt im Objekt BoQ mit einem Identifikator, einem Namen und einer optionalen Beschreibung, die zur Angabe der Struktur der Informationen benutzt werden kann. Es können beliebig viele Benutzerinformationen definiert werden.

BVBS:Info

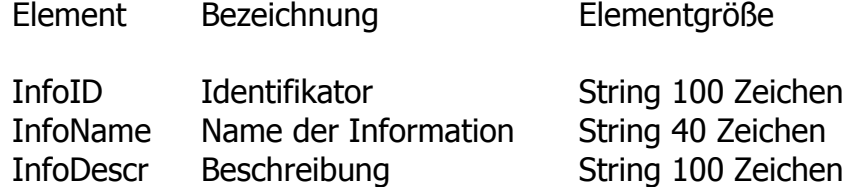

Die Zuordnung erfolgt im Objekt QDetermItem mittels BVBS:InfoAssign mit den entsprechenden Identifikatoren (BVBS:InfoID), die im Objekt BVBS:Info definiert wurden, und der eigentlichen Benutzerinformation (BVBS:InfoCode).

Bei einem mehrzeiligen Mengenansatz wird jede Zeile des Mengenansatzes in einem eigenen QDetermItem-Objekt abgelegt. Nur im QDetermItem-Objekt der letzten Zeile des Mengenansatzes erfolgt die Zuordnung des Mengenansatzes zu den zusätzlichen Benutzerinformationen mittels BVBS:InfoAssign.

#### BVBS:InfoAssign

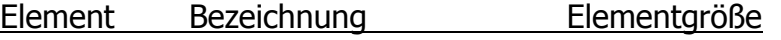

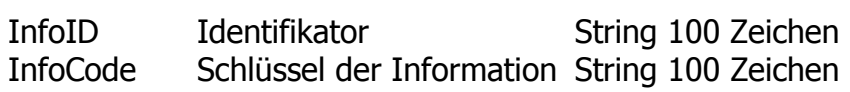

### Beispiel:

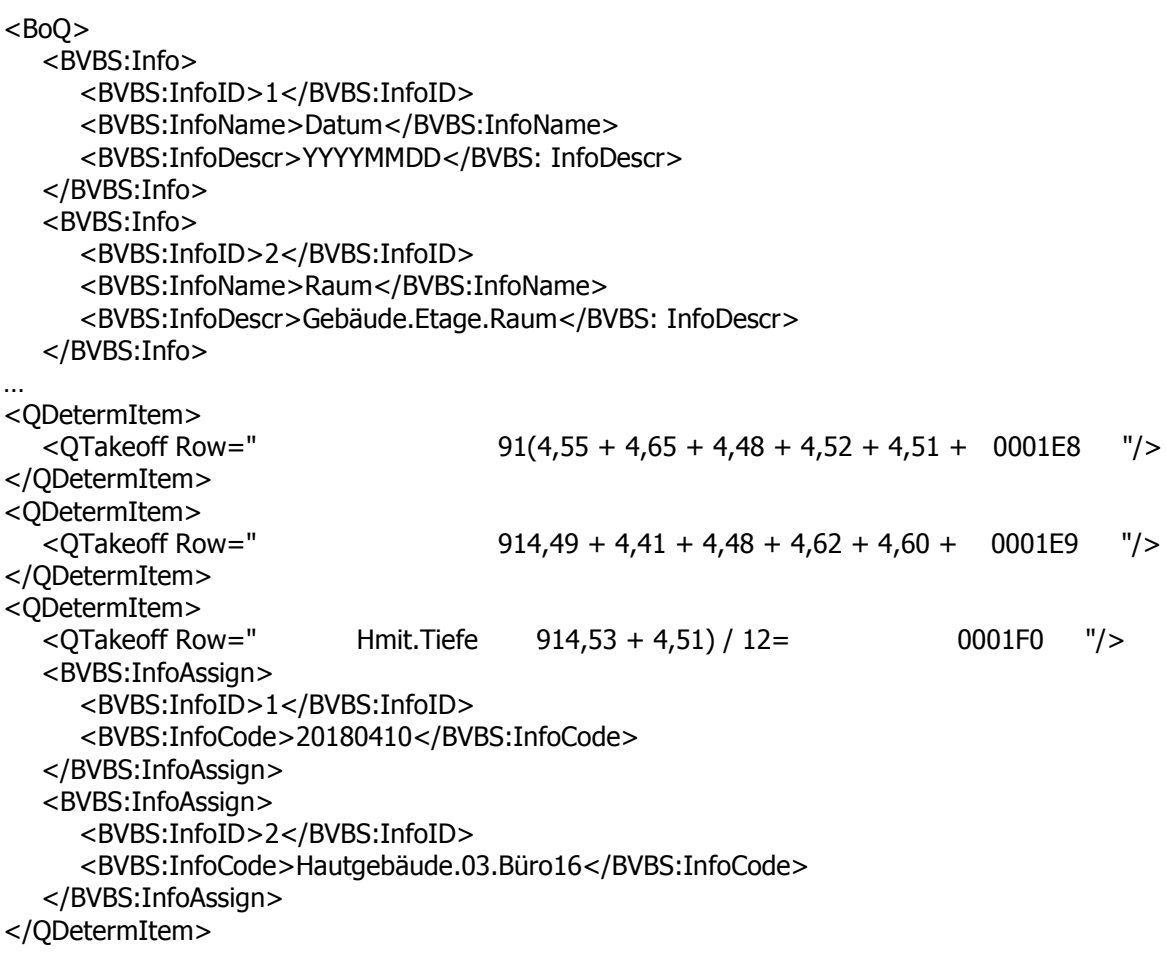

#### BVBS – Arbeitskreis Datenaustausch

[www.bvbs.de](http://www.bvbs.de/)